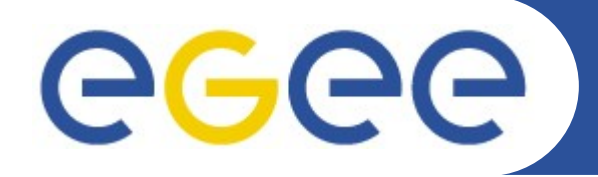

Enabling Grids for E-sciencE

# **Pseudonymity Service – First Prototype Implementation**

*Henri Mikkonen / HIP MWSG meeting 6.12.2007 Berkeley, CA, USA*

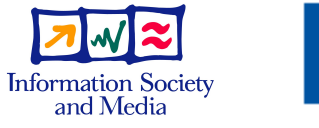

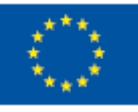

**www.eu-egee.org**

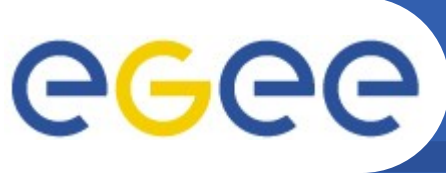

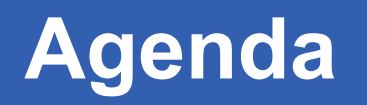

- **Some background (Budapest-recap)**
	- Pseudo-system requirements
	- Components
	- Interaction of the components
- **Implementation description**
	- Design
	- Message sequence
- **Short demonstration**
	- How to obtain pseudonymous credentials?

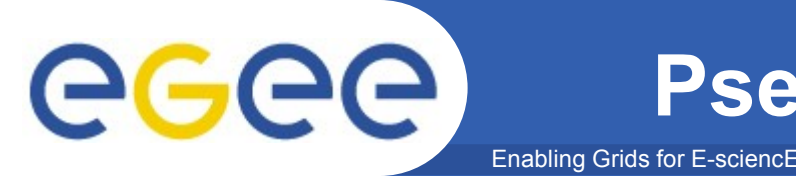

- **Must interoperate with the existing gLite middleware with minimal modifications**
	- The pseudonym identities must be based on X.509 certificates
- **The relationships between the pseudonym and real identities must be kept secret**
	- The pseudonym identities must be unique and short-live
- **The relationships must be possible to reveal in the case of misuse**
	- Law enforcement or a similar legitimate body may require it as a part of their investigations

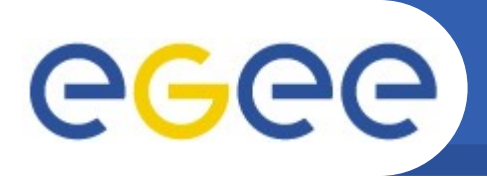

- **Pseudonymity Service** 
	- The pseudonym identity provider and accountant

Enabling Grids for E-sciencE

- **Online CA**
	- Issues certificates with a pseudonymous subject DN
	- Standards like CMC (RFC 2797) and CMP (RFC 4210) exist for the communication
- **Attribute Authority**
	- Provides the attributes for the pseudonym identities

#### • **Client Software**

– Command line tool for accessing the pseudonymity service

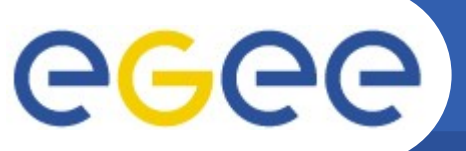

### **Interaction of the Components**

Enabling Grids for E-sciencE

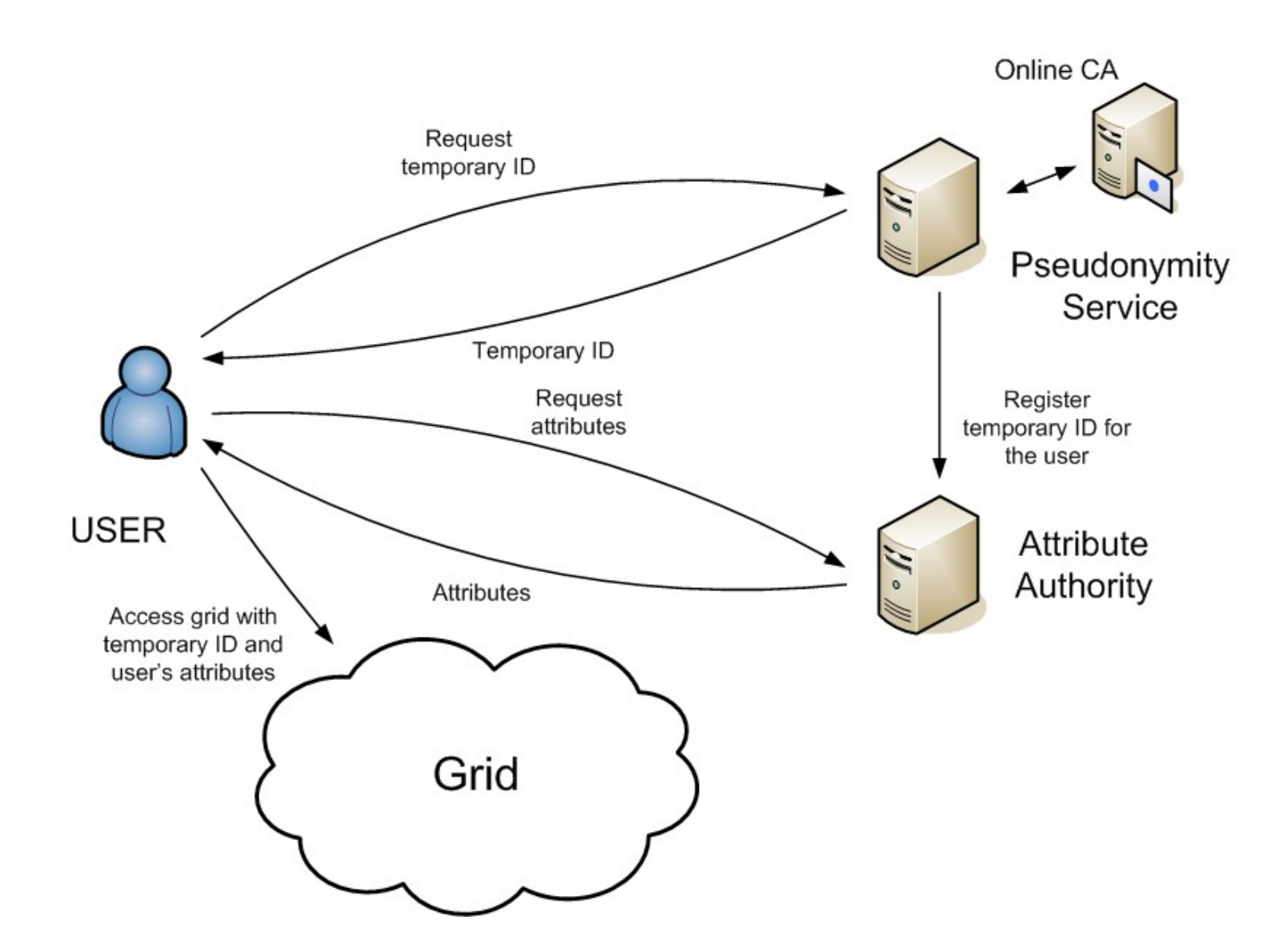

eeee

Enabling Grids for E-sciencE

# **Implementation**

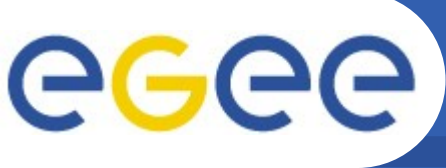

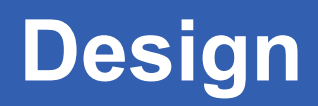

- **Pseudonymity Service seems to have some similarities with the already implemented SLCS server**
	- It is used for obtaining short-live certificates from an online CA
- **SLCS server is used as a basis for the implementation, with the following modifications**
	- User authentication is based on proxy certificate instead of Shibboleth IDP
	- User authorization is based on VOMS attributes instead of Shibboleth attributes
	- Certificate subject DN builder must build unique pseudonymous **DNs** 
		- The DNs must be registered as to the VOMS server

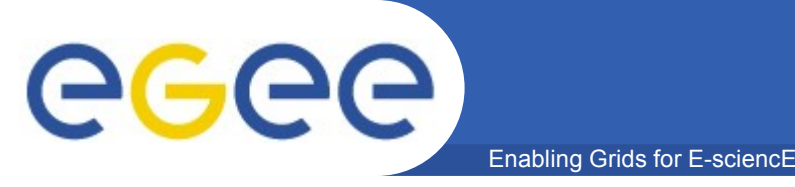

- **The user starts the sequence by running the client tool**
	- 'pseudo-cert-request –url <server>'
	- The client tool must have have an access to a valid VOMS proxy
- **The client tool contacts the pseudonymity service's login servlet**
	- Https connection using an embedded HttpClient
	- gLlite Trustmanager is used for the mutual authentication on the server side

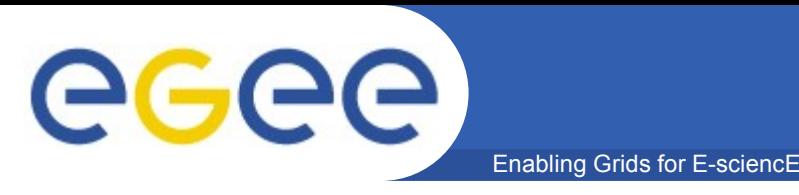

- **The login servlet bases the user authorization to VOMS attributes**
	- Pseudonymous DN and an authorization token are built after a successful authorization
- **An example message:**

```
<?xml version="1.0" encoding="UTF-8" ?>
<SLCSLoginResponse>
    <Status>Success</Status>
    <AuthorizationToken>ED434BBAAAAB44F458DA9AA1A802DF520ABF7
503A15E45596AE5F1E3AF2837D6</AuthorizationToken>
    <CertificateRequest
       url="https://service.com/pseudoserv/certificate">
       <Subject>
          C=FI,O=HIP,OU=Tech,DC=Pseudotest,CN=42471505B592E5
       </Subject>
    </CertificateRequest>
</SLCSLoginResponse>
```
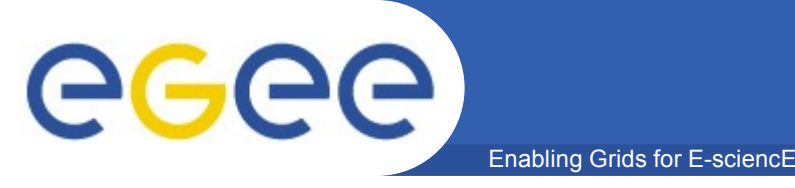

- **After receiving the <SLCSLoginResponse>, the client**
	- generates a new public/private keypair
	- attaches the public key, subject DN and certificate extensions to a PKCS #10 certification request
- **The following information is sent to the pseudonymity service's certificate servlet as POST parameters:**
	- AuthorizationToken
		- The token is obtained from the <SLCSLoginResponse>
	- CertificateSigningRequest
		- PEM-encoded PKCS#10

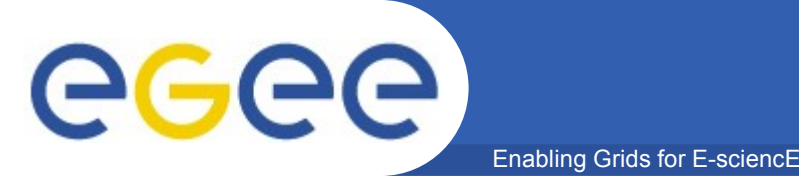

- **The certificate servlet first checks the validity of the authorization token and the certificate signing request**
- **The certificate request is then forwarded to the online CA**
	- Depending on the online CA, the certificate signing request may need to be converted to a specific format, e.g. CMP CertReqMsg
- **The online CA responds with the signed certificate**
	- Again, the certificate may need conversion, as the response to the client must contain PEM-encoded PKCS#7
- **The certificate servlet registers the new (pseudonymous) certificate as an alias to the original user certificate used in the mutual authentication process**
	- Not yet implemented

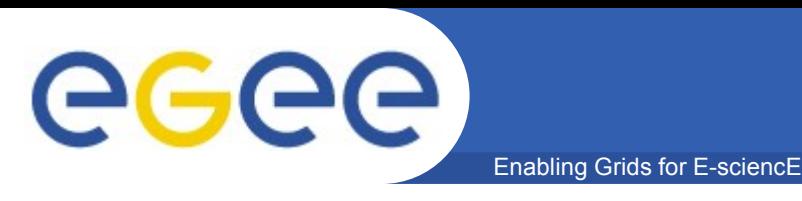

- **Finally, the certificate servlet sends the certificate back to the client**
- **An example message:**

```
<?xml version="1.0" encoding="UTF-8" ?>
<SLCSCertificateResponse>
    <Status>Success</Status>
    <Subject>
       C=FI,O=HIP,OU=Tech,DC=Pseudotest,CN=42471505B592E5
    </Subject>
    <Certificate format="PEM">
       -----BEGIN CERTIFICATE-----
       <PEM-encoded certificate>
       -----END CERTIFICATE-----
    </Certificate>
</SLCSCertificateResponse>
```
• **The client stores the certificate and the corresponding password-protected private key to the filesystem**

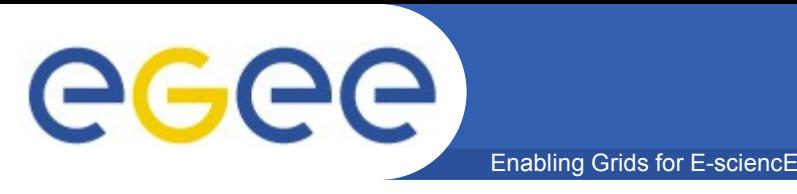

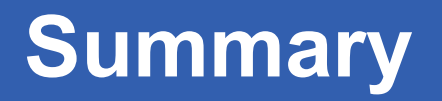

- **In a nutshell, the following steps are required before submitting a pseudo job**
	- voms-proxy-init
		- Using the "normal" user certificate and the private key for obtaining the VOMS proxy
	- pseudo-cert-request
		- Using the "normal" VOMS proxy for obtaining the pseudonymous credentials
	- voms-proxy-init
		- Using pseudo credentials for obtaining the pseudonymous VOMS proxy

eeee

Enabling Grids for E-sciencE

## **Demonstration**

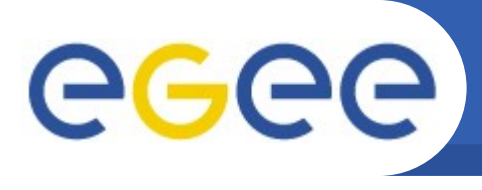

- **Client**
	- Java 1.5
- **Pseudonymity Service** 
	- Virtual host running Ubuntu

Enabling Grids for E-sciencE

- Tomcat 5.5.23 and Java 1.5
- **OnlineCA**
	- Virtual host running Ubuntu
	- EJBCA 3.4.5 on JBoss 4.0.5 and Java 1.6